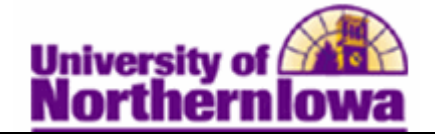

## **Adding a Service Indicator to a Student**

**Purpose:** Use service indicators to provide or limit access to services for an individual. Service indicators can be holds to prevent an individual from receiving certain services, or positive indicators to designate special services to be provided. Service indicators consist of one or more impact values that identify the types of specific services that are restricted or provided. The following table describes how to add a service indicator to a student.

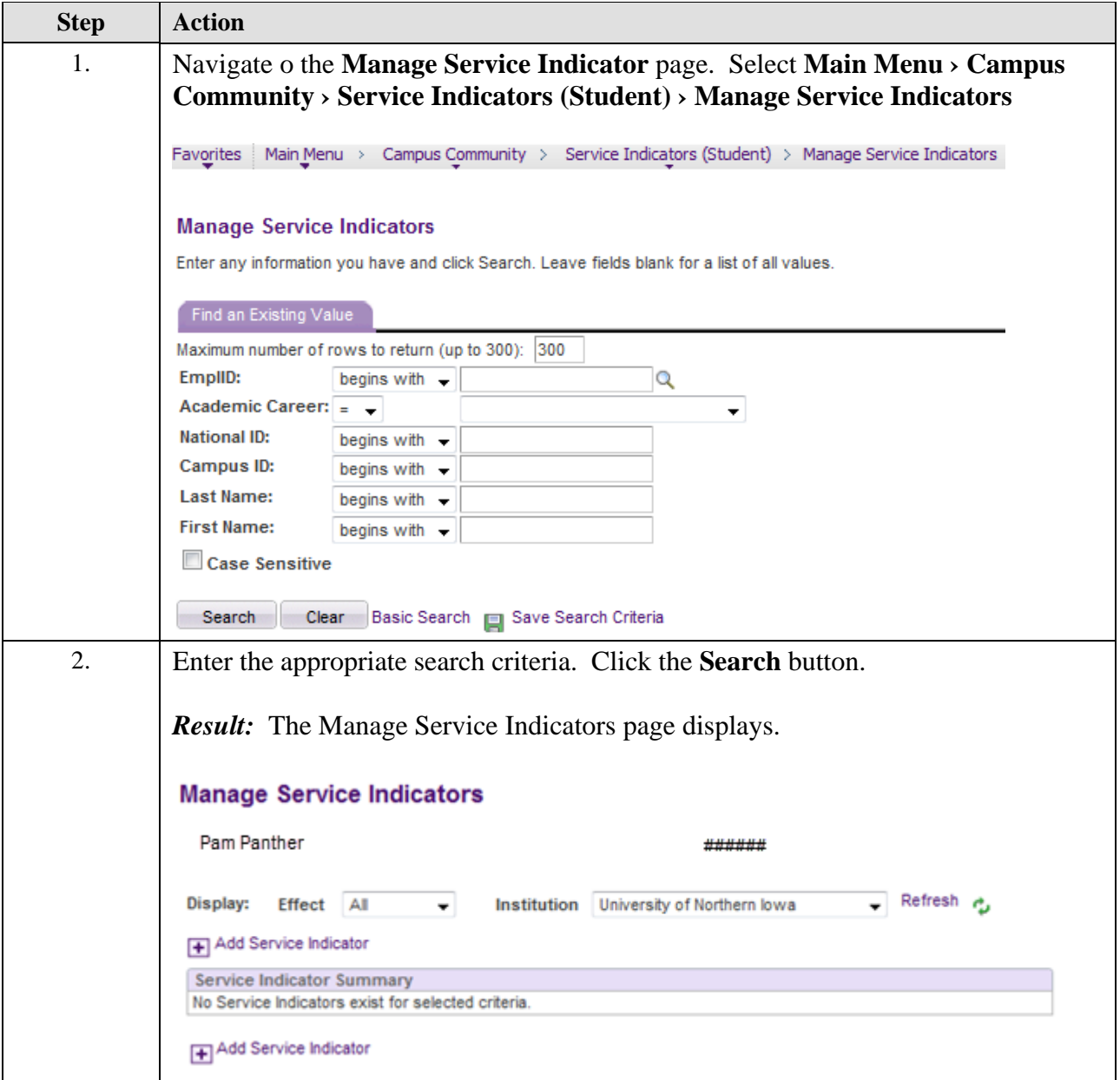

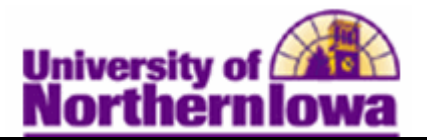

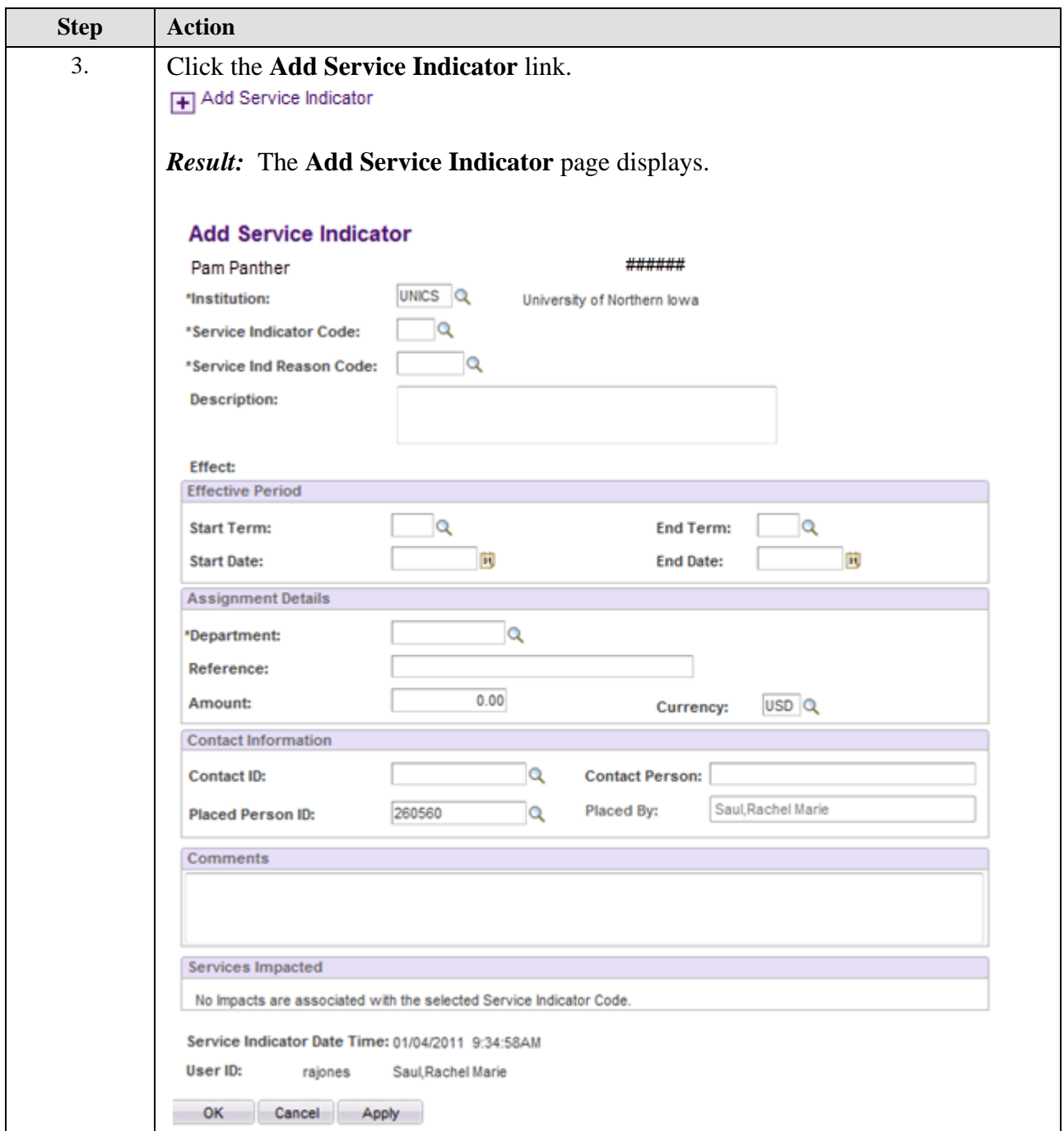

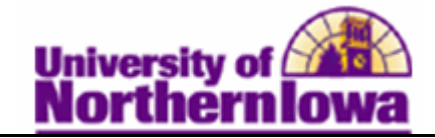

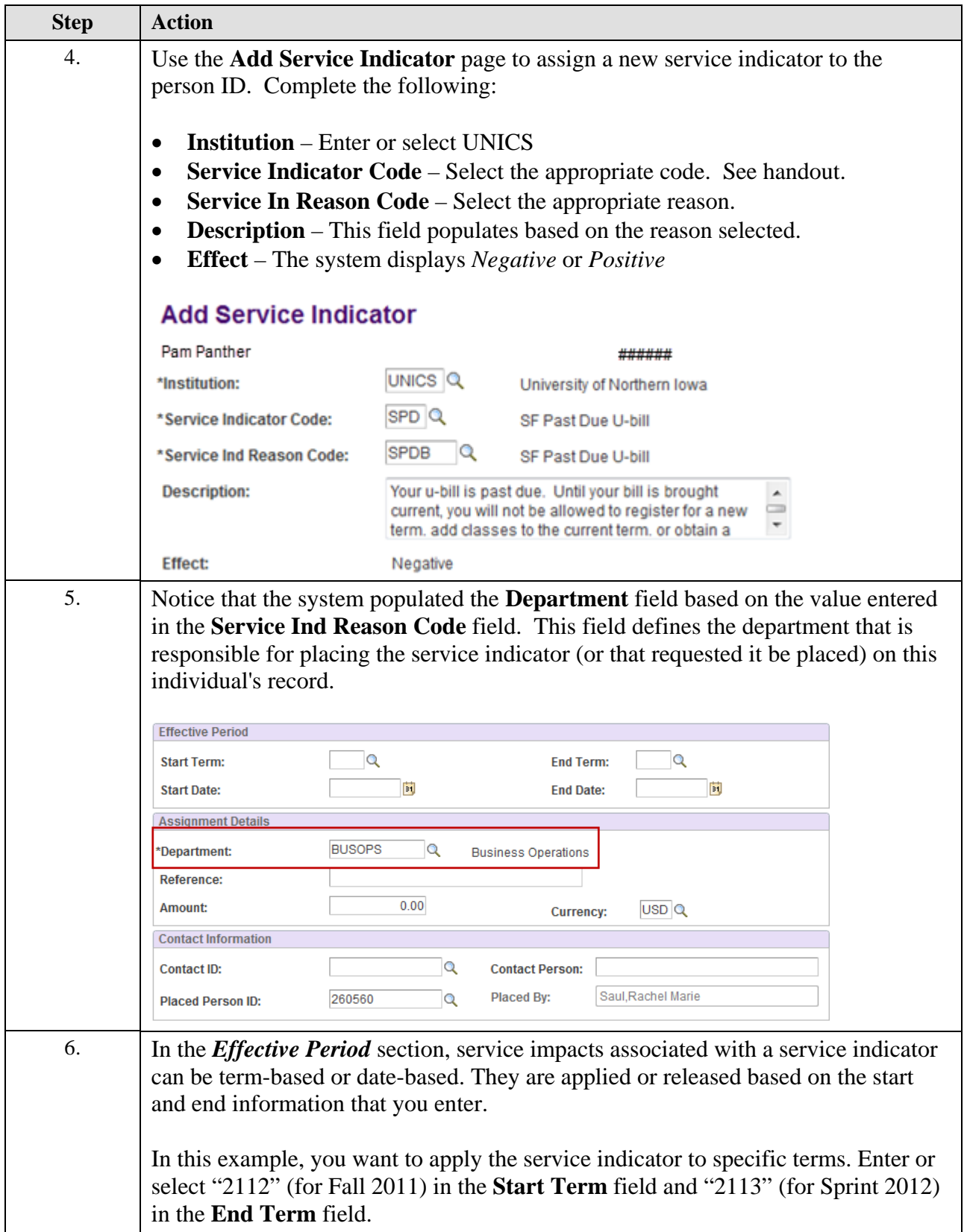

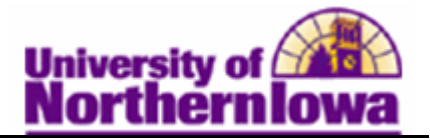

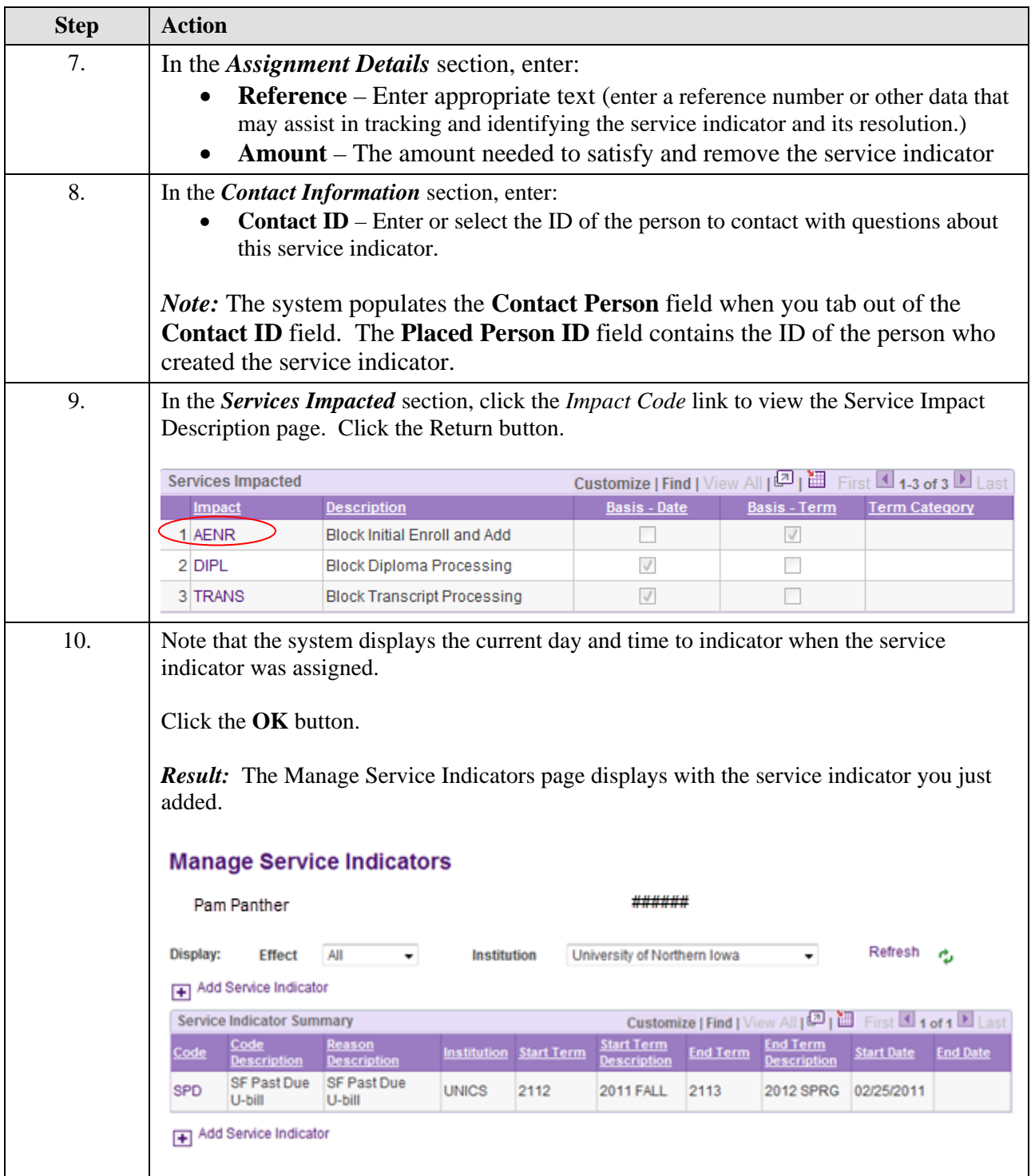